# **p34ed**

(parcialillo 34 de ecuaciones)

#### **Problema 1.**

 $var('t'); X=function('X',t); etc=(1+t)*t*diff(X,t,2)-diff(X,t);$ desolve(et,X);S= $_{\texttt{.}s}$  subs(k1=1,k2=0);S;taylor(S,t,0,5);limit(S,t=oo)

```
(t - \log(t + 1)) *k1 + k2
t - log(t + 1)-1/5*t^5 + 1/4*t^4 - 1/3*t^3 + 1/2*t^2+Infinity
```
 $R5.<0$ , c1, c2, c3, c4, c5>=PolynomialRing( $QQ$ , 6) R.<t>=PowerSeriesRing(R5)  $x1 = c0*t^2+c1*t^3+c2*t^4+c3*t^5+c4*t^6+c5*t^7+O(t^8)$ xp=x1.derivative();xs = xp.derivative() show $(t*(1+t)*xs - xp)$ 

 $\left(2c_0+3c_1\right)t^2+\left(6c_1+8c_2\right)t^3+\left(12c_2+15c_3\right)t^4+\left(20c_3+24c_4\right)t^5+\left(30c_4+35c_5\right)t^6$ 

 $taylor(1/t/(1+t),t,0,7)$  $t^2$  - t^6 + t^5 - t^4 + t^3 - t^2 + t + 1/t - 1  $R. < t$  = PowerSeriesRing( $QQ$ , default prec=10);  $a=t^7-t^6+t^5-t^4+t^3-t^2+t-1+O(t^8); b=0+O(t^7);$ f = a.solve linear  $de(prec=6, b=b, f0=1);$  f; f.derivative()-a\*f-b  $1 - t + t^2 - t^3 + t^4 - t^5 + O(t^6)$  $O(t^5)$ search\_doc("solve\_linear\_de")

## **Search Documentation: "solve\_linear\_de"**

- 1. constructions/calculus.html
- 2. reference/genindex-S.html
- 3. reference/genindex-all.html
- 4. reference/sage/rings/power\_series\_ring\_element.html

#### **Problema 2.**

 $var('x,y'); f=(x+x*y+y^2)/y$  $mx = solve(f, x); nf = solve(diff(f, x) + diff(f, y) * f, x)$  $mn=[-y^2/(y+1),-y,(y^3+y^2+y)/(y+1)]$ mx,nf;plot(mn,y,-2.5,2.2,ymin=-2,ymax=5,figsize=[4,3.5])

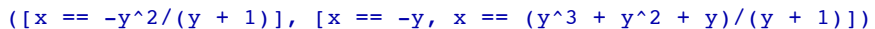

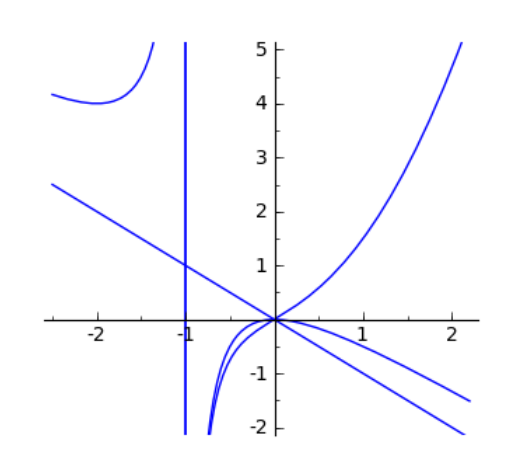

### var('X Y t');S=[Y,X+X\*Y+Y^2];V=[X,Y]

A=desolve system  $rk4(S,V,ics=[0,1.5,-1.5]$ , ivar=t, end points=4) Q1=[[j,k] for i,j,k in A];L1=list\_plot(Q1,plotjoined=True) B=desolve\_system\_rk4(S,V,ics=[0,-1.5,1.5],ivar=t,end\_points=4)  $Q2=[[j,k]$  for  $i,j,k$  in B]; L2=list plot( $Q2$ , plotjoined=True) C=desolve system  $rk4(S,V,ics=[0,0.09,0.09],ivart=t,end points=2)$ Q3=[[j,k] for i,j,k in C];L3=list\_plot(Q3,plotjoined=True) D=desolve\_system\_rk4(S,V,ics= $[0,-0.1,-0.1]$ ,ivar=t,end\_points=3.4)  $Q4=[[j,k]$  for  $i, j, k$  in D]; L4=list plot( $Q4$ , plotjoined=True) F=desolve\_system\_rk4(S,V,ics=[0,1.4,-2],ivar=t,end\_points=4) Q5=[[j,k] for i,j,k in F];L5=list\_plot(Q5,plotjoined=True) G=desolve system  $rk4(S,V,ics=[0,1.5,-1]$ , ivar=t, end points=2) Q6=[[j,k] for i,j,k in G];L6=list\_plot(Q6,plotjoined=True) K=desolve\_system\_rk4(S,V,ics=[0,-1.5,1.4],ivar=t,end\_points=3) Q7=[[j,k] for i,j,k in K];L7=list\_plot(Q7,plotjoined=True) L=desolve system  $rk4(S,V,ics=[0,-1.5,1.6]$ , ivar=t, end points=1.5)  $Q8=[j,k]$  for  $i,j,k$  in L]; L8=list\_plot( $Q8$ , plotjoined=True) L1+L2+L3+L4+L5+L6+L7+L8+point([(0,0)],pointsize=20)

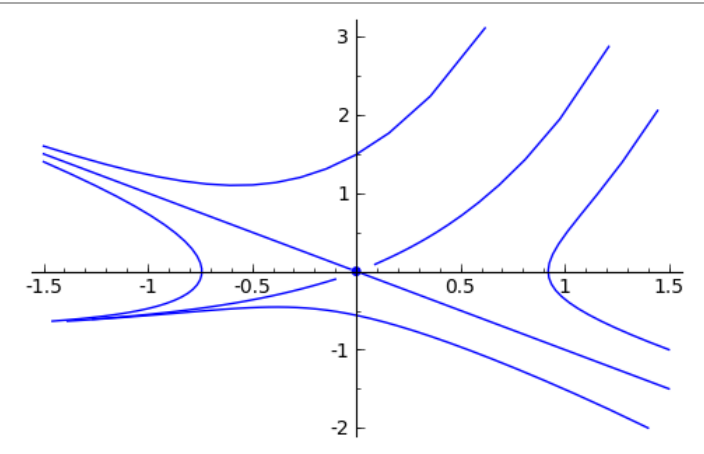

#### **Problema 3.**

```
var('x,y,C'); f=(y-x^3)/(y-x); Y=function('Y',x);si=desolve(diff(Y,x) == f.subs(y=Y),Y)nf = solve(diff(f,x)+diff(f,y)*f,y);f1=factor(nf[0]).right();f2=factor(nf[1]).right()
si; H=x^4-4*x*y+2*y^2; show(solve(H==C,y)); show(f2)
```
 $1/4*x^4 - x*Y(x) + 1/2*Y(x)^2 = c$ 

$$
\[y = -\frac{1}{2}\sqrt{-x^4 + 2x^2 + C}\sqrt{2} + x, y = \frac{1}{2}\sqrt{-x^4 + 2x^2 + C}\sqrt{2} + x\]
$$

$$
\frac{\left(\sqrt{-3x^2+1}x^2-\sqrt{-3x^2+1}+3x^2-1\right)x}{(3x^2-1)}
$$

 $sq=sqrt(C+x^2-x^4/2);s1(C)=x+sq;s2(C)=x-sq$  $dl = plot([s1(0), s2(0)], x, -1.41, 1.41,$ thickness=2) d2=plot([s1(1),s2(1)],x,-1.7,1.7,thickness=2)  $d3 = plot([s1(-1/4), s2(-1/4)], x, -1.3, -0.51, \text{thickness}=2)$  $d4 = plot([s1(-1/4), s2(-1/4)], x, 0.51, 1.3, \text{thickness}=2)$ d5=plot([f1,f2],x,-0.6,0.6,ymin=-2.5,ymax=2.5,color='red')  $d6 = plot([x^3,x],x,-2,2,ymin=-2.5,ymax=2.5,color='green')$ dp=point( $(0,0)$ , $(1,1)$ , $(-1,-1)$ ],pointsize=20) show(d1+d2+d3+d4+d5+d6+dp,figsize=[5,3])

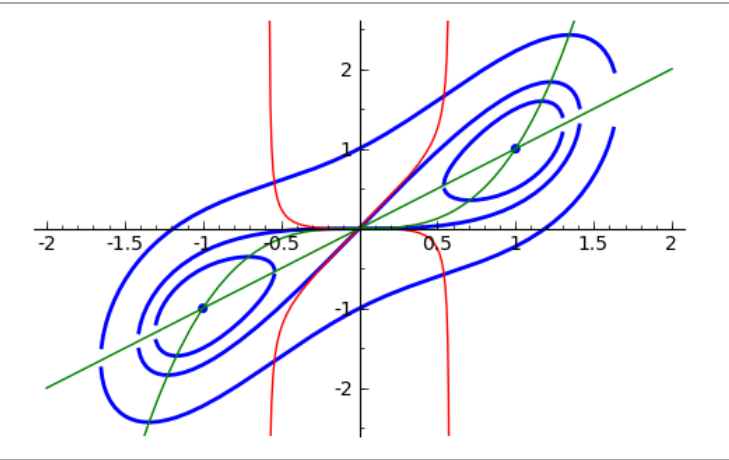

contour  $plot(H,(x,-1.65,1.65),(y,-2.4,2.4))$ contours=80,fill=False,figsize=[3,2])

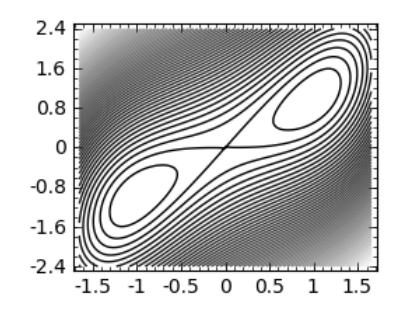

Utilizando **Math 265 Introduction to Systems** obtenida en http://www.sagenb.org/pub/

```
x, y, t=var('x y t')class SA:
    def __init (ff,point list):
        ff.T=[i for (i, j, k) in point list]
        ff.X=[j for (i,j,k) in point_list]ff.Y=[k for (i,j,k) in point list]
     def MF(ff,color='black'):
         return line(zip(ff.X,ff.Y),color=color)
     def Coords(ff,info=True):
         if info: print "x en azul, y en rojo."
         return
line(zip(ff.T,ff.X),color='blue')+line(zip(ff.T,ff.Y),color='red')
class Flujo():
    def __ init (ff,de list):
         ff.des=de_list
     def MF(ff):
colores=['black','blue','green','red','brown','orange','yellow']
         colors=[choice(colores) for i in range(len(ff.des))]
         return sum([z.MF(color=colors[i]) for i,z in
enumerate(ff.des)])
     def Coords(ff,info=True):
         if info: print "x en azul, y en rojo."
         return sum([z.Coords(info=False) for z in ff.des]) 
def SS(ss,IvT,CI,stepsize=0.05):
     try:
soln=SA(desolve system rk4(ss,[x,y],ics=[IVT[1],CI[0],CI[1]], \ \ \ \ \ ivar=IvT[0],end_points=IvT[2],step=stepsize)) 
     except:
         print "Oops! Falló la integración numérica."
        soln=[]
     return soln
def SF(ss,IvT,rect,stepsize=0.05,flows=20):
     flowsfix=max(1,int(flows))
     a,b=rect[0];c,d=rect[1]
    def r(): return (a+(b-a)*random(), c+(d-c)*random()icdata=[r() for i in range(flowestix)] return Flujo([SS(ss,IvT,z,stepsize=stepsize) for z in icdata])
```
#### $F=[y-x, y-x^3]$ s1=SS(F,[t,0,30],[1,0]);s2=SS(F,[t,0,30],[0.1,0]);s1.MF()+s2.MF()

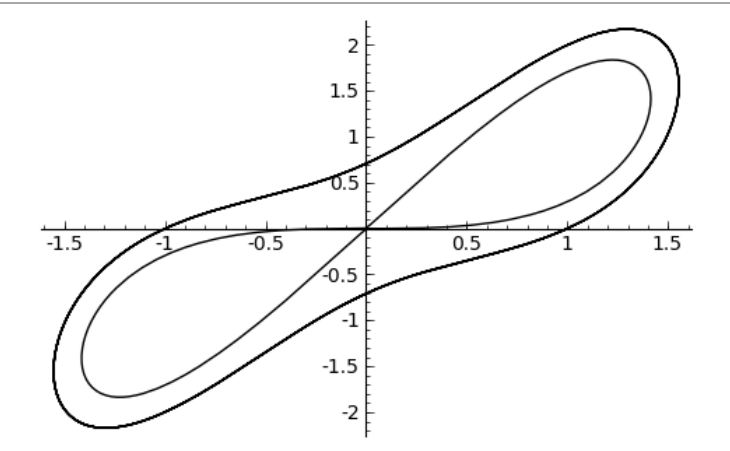

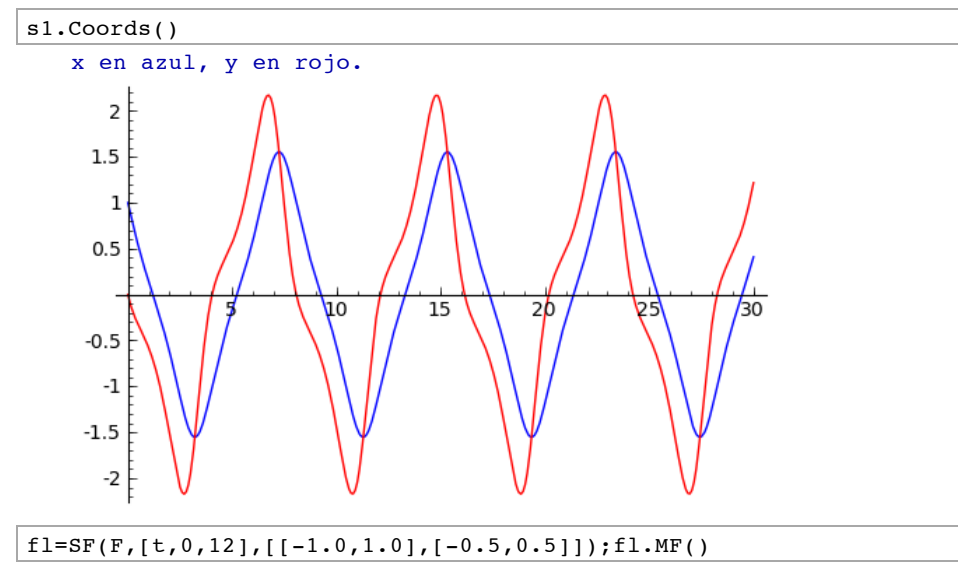

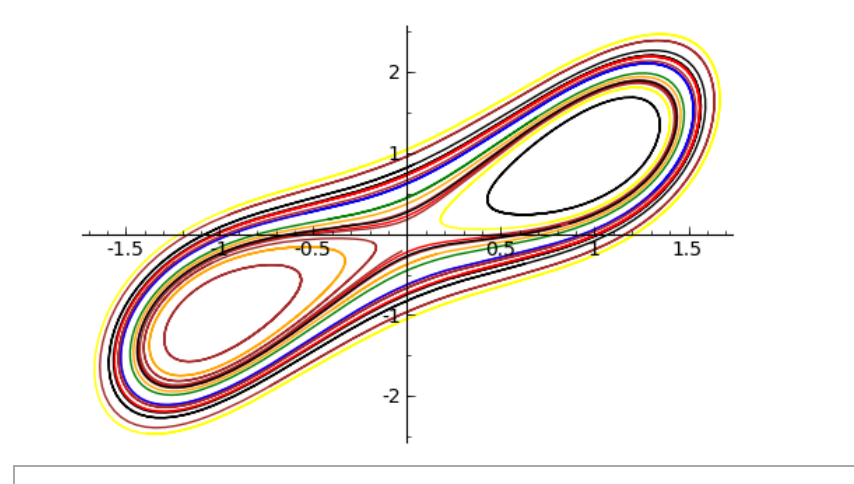